## sentec.

## **Guide d'installation rapide au domicile de l'utilisateur**

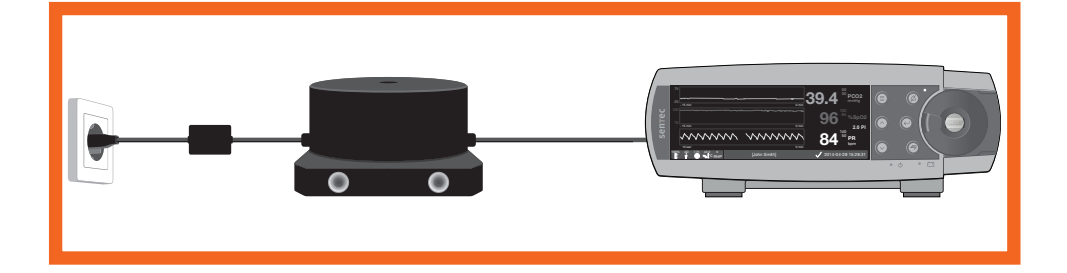

- Sélectionner « Profil Maison » du SDM dans V-STATS™
- Raccorder les fiches du transformateur d'isolement et du câble d'alimentation secteur
- Connecter le transformateur d'isolement et le SDM
- Brancher le câble d'alimentation secteur sur la prise

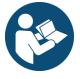

 Consulter le document « SDMS - Installation sur le site d'utilisation à domicile par un personnel formé » (HB-011293) pour des informations détaillées.

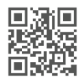

www.sentec.com/ifu

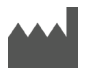

**Sentec AG** Ringstrasse 39, CH-4106 Therwil, Suisse www.sentec.com

HB-011294-\_ Date de publication : 12/2020

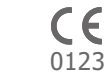

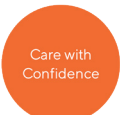